## **How To Use This Manual Vermijs Motor Sports**

When people should go to the book stores, search establishment by shop, shelf by shelf, it is really problematic. This is why we present the book compilations in this website. It will agreed ease you to look guide how to u

By searching the title, publisher, or authors of guide you truly want, you can discover them rapidly. In the house, workplace, or perhaps in your method can be all best area within net connections. If you target to downloa **2020 CPT Basics and Tabbing Your Invisible Power, a Manual of Using Mental Energy [Occult Audiobook] How to use the HCPCS Code Book** *HOW TO PRINT AND BIND A BOOK (EASY!)* THE ART OF BOOKBINDING AND USING A MANUAL BOOK CUTTING GUILLOTINE TO TRIM THE BOOK.

How To Download Any Book And Its Solution Manual Free From Internet in PDF Format !The Street Photographer's Manual - Book by David Gibson How to Use t Leather working - Turning a Paperback Book Into a Leather Bound HardbackAkiles Finish@Coil-E1 Electric Coil Inserter \u0026 Cutter Crimper How To Drive a M Simple Book Binding - Tutorial coming soonMake an eBook From Your Own Book Collection DiResta: Book Binding How to Drive a Manual Transmission in 1 min How to SetUp New MacBook Air | first time turning on Manual - step by step guide

*User Manual Template and Guide to Create Your Own Manual ...* Organize the manual logically. The user manual should proceed in a way that the user will find most beneficial. Split the manual into chapters or sections that make sense for the product's use, and include a table of conte

*How to Create a User Manual (with Pictures) - wikiHow* Method 1. 1. Open the arms of the can opener. The arms of the can opener need to be in the open position so that the cutting edge can be fitted to the can. 2. Place the cutting edge of the can opener on top of the lip of t

*How to Use a Manual Can Opener: 10 Steps (with Pictures ...* A user guide, also commonly called a technical communication document or manual, is intended to give assistance to people using a particular system. It is usually written by a technical staff, particularly in smaller compa

*User guide - Wikipedia* LG Manuals : Download the reference materials related to LG Products. LG.COM COOKIES. We use cookies, including cookies from third parties, to enhance your user experience and the effectiveness of our marketing activities.

*Manuals | LG U.K.* C. How To Join A Zoom Meeting. Herells a step-by-step guide to join a Zoom meeting quickly: Note: The same steps apply to both your desktop and your phone. A. Join Using A Meeting Link. If you have a meeting link, just cli

Use the E-Manual on your TVHow to Use the Chicago Manual of Style | Documentation Tutorial Basic DIY Bookbinding Demonstration with Hot Glue Gun *How To Use This Manual* To drive manual, start by holding the clutch pedal down with your foot and moving the gearstick into neutral. Then, turn the car on and take your foot off the clutch pedal. When you're ready to start driving, press the clu *How to Drive Manual (with Pictures) - wikiHow*

Step 8 Create the Content for Your User Manual Template Write the Intended Use. The purpose of your product, or better: the intended use, is the heart of a user manual and... Write the safety warnings based on the risk ana

The IManual Photography Cheat Sheet-Reloaded<sup>[</sup> by The London School of Photography is a clean-cut, visual way of showing you how to step-up your photography game from automatic to manual shooting. *How to Shoot in Manual Mode Cheat Sheet for Beginners*

If theyllre gunky, hand wash. Most models have parts that are dishwasher safe, so check with your manual. THE BEST FOODS TO COOK IN AN AIR FRYER. Air fryers use dry heat, so think of foods that cook with dry heat (roasting

*How To Use an Air Fryer: A First-Timer's Guide ...* The best way to use WhatsApp on your iPad or Android tablet is with the web portal outlined above. Even then, therells an extra step involved due to accessing the site from a mobile browser.

*How to use WhatsApp: A step-by-step beginner's guide ...* To do this, whilst you are in the particular manual page you would like to search press forward slash " followed by the term you would like to search for and hit 'enter' If the term appears multiple times you may cycle thr

For a description of the method of using the Fox circle for observations at sea consult the Admiralty Manual of Scientific Inquiry, p. 116, while a description of the most recent form of the circle, known as the Lloyd-Crea *Use manual in a sentence | manual sentence examples*

Using Manual mode is tons easier with a digital camera than it previously was with film, because you can see immediately if the settings aren't working. Even with modern film cameras, ..

*dSLR tips for beginners: How to use Manual mode - CNET* The iPhone 7 user manual has been specifically designed to help you understand the functions and features of your iPhone 7 and iPhone 7 and iPhone 7 plus. This document contains instructions and explanations on everything

*How to Use Windows 10 - Guide for Beginners & Power Users ...* With helpful user manuals, first step documents and general how-to guides available, you will learn exactly how to use TeamViewer to the fullest. Whether using the all-in-one solution as an IT department or a managed servi

*How to Use TeamViewer: All You Need to Know | TeamViewer* Leah from See Jane Drill demonstrates how to make straight cuts in ceramic tile with a manual tile cutter. Get a manual tile cutter through Amazon: http://am...

*How to Use a Manual Tile Cutter Beginners Guide - YouTube* Online Manual. Read Me First; How to Use the Online Manual; Trademarks and Licenses; Search; Site Map; Online Manual - XXX series - (where "XXX" is the model name) Useful Functions; Troubleshooting; Overview of the Product

*How To Use Zoom: A Step-by-Step Guide (2020)*

*Linux Tutorial - 4. Learn to Use Manual Pages*

*iPhone 7 User Manual and Instructions Guide for Beginners* How to Use Windows 10. By Avram Piltch - Online Editorial Director 17 June 2019. Shares. Windows 10 is the most powerful operating system that Microsoft has ever made, but it's also the most complex.

Copyright code : 5400d82cd19fe0c56ba2e3f420a1fabc

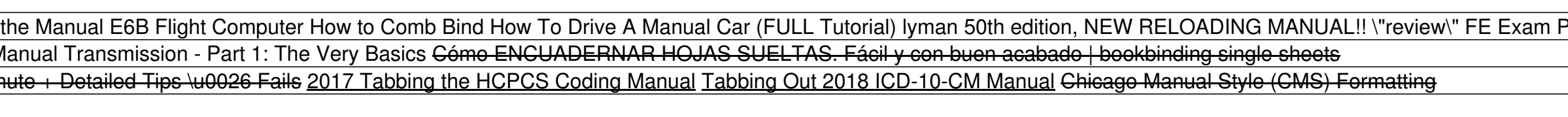

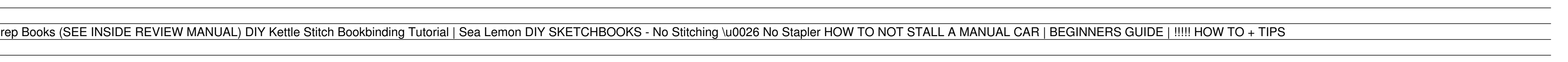